Hilf der Laborratte Sulfur durch das Labyrinth zu kommen: Erstelle eine Befehlskette und spiele sie ab!

ZIEHE einen passenden Befehl auf die rechte Seite und schiebe ihn mittels "drag and drop" an die passende Stelle in der Befehlskette.

**DRÜCKE** auf [Loslaufen], wenn du mehrere Befehle erstellt hast.

TIPPE auf eines der drei Felder [Bewegen] [Logik] [Schleife], um die Befehle zu sehen.

Wenn du Starthilfe benötigst: Unter "Schritt um Schritt" oder "An der Wand entlang" finden sich Lösungsbeispiele. Finde heraus, für welche der Labyrinthe sie gelten.

## SCHRITTE AUS DEM LABYRINTH.

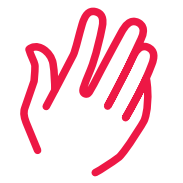

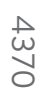

Die Programmierblöcke basieren auf der von Google entwickelten und frei verfügbaren Blockly-Technologie. Mit dieser bildhaften Programmierbibliothek lassen sich die Struktur und Logik des Programmierens leichter erlernen, ganz ohne dass man dafür die genauen Details einer Programmiersprache kennen muss.

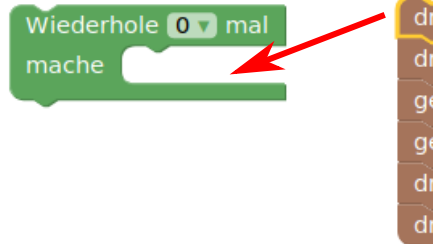

Wiederhole 0 7 mal mache dreh dich Onach rechts um v 90 v Grad dreh dich zufällig bis zu v 5 v Grad gehe vorwärts um 10 10 v Schritte dreh dich Onach rechts um v 135 v Grad dreh dich zufällig bis zu v 5 v Grad

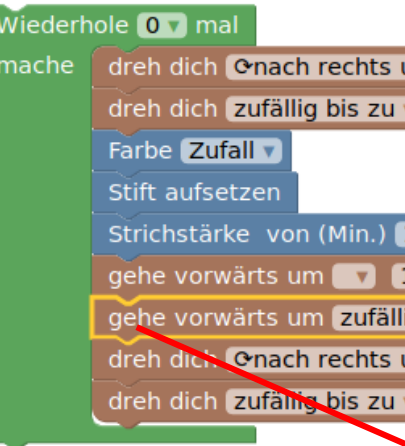

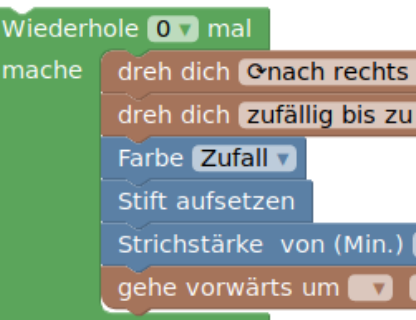

da staunst du.

h dich Chach rechts um v 90 v Grad h dich zufällig bis zu v 5 v Grad e vorwärts um 10 10 v Schritte e vorwärts um *zufällig bis zu* v 4 v Schritte dich Onach rechts um v 135 v Grad dich zufällig bis zu v 5 v Grad

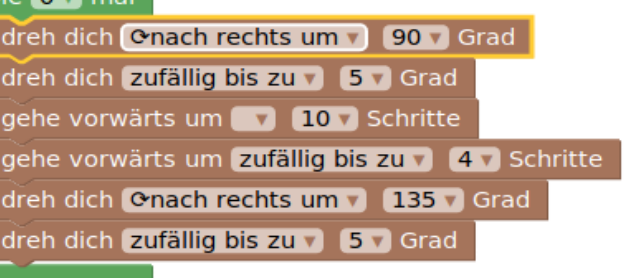

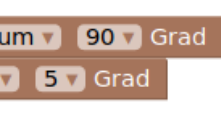

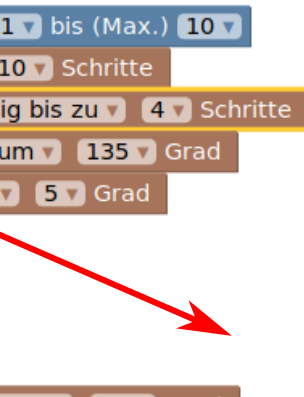

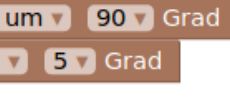

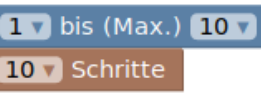

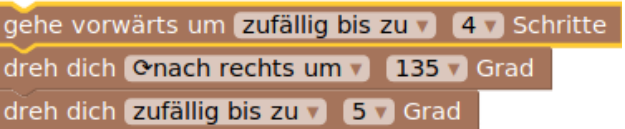